**Total No. of Questions : 8]**

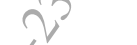

**SEAT No. :**

**P1543 [Total No. of Pages : 2**]

**[6002]-172**

## **S.E. (Information Technology) COMPUTER GRAPHICS (2019 Pattern) (Semester-IV) (214453)**

*Time : 2<sup>1</sup>/2 Hours [Max. Marks : 70* 

*Instructions to the candidates:*

- *1) Answer Q.1 or Q.2, Q.3 or Q.4, Q.5 or Q.6, Q.7 or Q.8.* CONT<br>
(2019 Patter<br>
purs]<br>
to the candidates:<br>
swer Q.1 or Q.2, Q.3 or<br>
at diagrams must be dra<br>
gures to the right side in
- *2) Neat diagrams must be drawn wherever necessary.*
- *3) Figures to the right side indicate full marks.*
- *4) Assume Suitable data if necessary.*

*Q1)* a) Use the cohen sutherland line clipping Algorithm with the help of region codes to clip a line AB with  $A(30.50)$ , B  $(110,70)$  and PO with P $(50.30)$ ,  $Q'(90,90)$  to clip a line against a window with lower left-hand corner (40,40) and upper right-hand corner (100,80). show Graphic Representation of Original and clipped line. **[9]** line against a windo<br>
er right-hand corn<br>
Driginal and clipped li<br>
on about XY, YZ and<br>
OR<br>
COR<br>
Tectangle window v<br>
(200,150). Use Cohe *As ide indicate full marks.*<br> *As ide indicate full marks.*<br> *At if necessary.*<br>
<br> *Alth* A(30,50), B (110,70) and PQ v<br> *AB* with A(30,50), B (110,70) and PQ v<br> *AB* with A(30,50), B (110,70) and PQ v<br> *AP* parameters ( 440,40) and upper right-hand (40,40) and upper right-hand (40,40) and upper right-hand (40,40) and upper right-hand correction of (40,40) and upper right-hand correction of (40,40) and upper right-hand correction of (40,4 Instructions to the conditioners.<br>
The conditions of the condition and the conditions and the condition and the distance of the right state drawn wherever necessary.<br>
The Massime Scriptic data if necessary.<br>
A Assume Scri

b) Explain 3D reflection about XY, YZ and XZ plane. **[9]**

*Q2*) a) Let ABCD be the rectangle window with A (150,150), B(150,200),  $\triangle$  $C(200,200)$  and  $D(200,150)$ . Use Cohen Hodgeman polygon clipping algorithm to clip the convex polygon PQR with P (100,175), Q(170,250), R (250,165) and find the final coordinates of the clipped polygon. **[9]** Moow with A (150,150), B(150,200),  $\theta$ <br>
Echen Hodgeman polygon clipping<br>
con PQR with P (100,175), Q(170,250),<br>
ordinates of the clipped polygon.<br>
diagram, Perspective Projection with<br>
nt and 3 point. [9]<br>
of diagrams Co

OR

b) What is projection? Explain with diagram, Perspective Projection with vanishing points as  $\sqrt{2}$  point, 2 point and 3 point. md 3 point.

*Q3)* a) Explain in detail with Diagram. **[9]**

- i) RGB Color Model
- ii) HSV Color Model
- iii) CIE Chromaticity Diagram.
- b) Define Shading. Explain with help of diagrams Gourand Shading algorithm in detail. **[8]**

OR

- *Q4*) a) What is a segment? Why do we need segments? Explain the complete process of **a** 
	- i) Segment Creation,
	- ii) Segment Deletion and
	- iii) Segment Closing.
	- b) Explain in detail combined diffuse and specular reflections with multiple light sources. **[8]** iii) Segment Closing.<br>
	b) Explain in detail combined diffuse and specular reflections with multiple<br>
	light sources.<br>
	a) What are the steps in design in animation sequence? Describe about<br>
	each step briefly. [9]<br>
	b) What is
- *Q5)* a) What are the steps in design in animation sequence? Describe about each step briefly. **[9]**
- Bezier and B-splines curves indicate? **[9]** 49.<br>
Experimentation 2 As far as splines are conce<br>
plines curves indicate?<br>
OR<br>
il with diagram how midpoint subdivision increased.<br>
Cook curves are generated. Also calcula<br>
och curve.<br>
avioral modeling in Virtual Reality What is a segment? Why do we need is<br>process of<br>i) Segment Creation,<br>ii) Segment Deletion and<br>iii) Segment Closing.<br>Explain in detail combined diffuse and s<br>light sources.<br>What are the steps in design in anima<br>each step br

## OR

- *Q6)* a) Explain in detail with diagram how midpoint subdivision method can be used for Bezier-curve Generation. **[9]** 25) a) What specifies in design in animation sequence? Desember above can be calculate the case of the interpolation? As far as splines are concerned what designed B-splines curves indicate?<br>
26) a) Explain in detail with
	- b) Explain how koch curves are generated. Also calculate the fractal dimension of koch curve. **19** and the set of  $\mathbb{R}^2$  (9) the diagram now midp<br>
	ve Generation.<br>
	a curves are generat<br>
	curve.<br>
	oral modeling in Virtual Reality
- *Q7)* a) Explain the behavioral modeling in Virtual Reality. **[6]**
	- b) What are sound displays in Virtual Reality? **[6]**
	- c) What is navigation and manipulation interfaces in virtual reality system?**[5]**

## OR

*Q8)* a) Explain the graphics Rendering pipeline **[6]** Explain the applications of Virtual Reslies b) Explain the applications of Virtual Reality systems. **[6]** The ality systems of 1 Reality? [6]<br>
on interfaces in virtual reality system?[5]<br>
peline<br>
1 Reality systems<br>  $\begin{pmatrix} 2 & 3 & 6 \ 1 & 1 & 1 \end{pmatrix}$ <br>  $\begin{pmatrix} 2 & 3 & 6 \ 1 & 1 & 1 \end{pmatrix}$ <br>  $\begin{pmatrix} 2 & 3 & 6 \ 1 & 1 & 1 \end{pmatrix}$ <br>  $\begin{pmatrix} 2 & 3 & 6 \ 1 & 1 & 1 \end{pmatrix}$ <br>

※ ※ ※

Explain Kinematic modeling in Virtual Reality. **[5]** 

**[6002]-172 2**